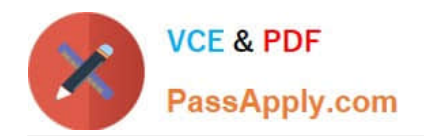

# **PDX-101Q&As**

Essentials of Pardot Lightning App for Digital Marketers

## **Pass Salesforce PDX-101 Exam with 100% Guarantee**

Free Download Real Questions & Answers **PDF** and **VCE** file from:

**https://www.passapply.com/pdx-101.html**

100% Passing Guarantee 100% Money Back Assurance

Following Questions and Answers are all new published by Salesforce Official Exam Center

**C** Instant Download After Purchase

- **83 100% Money Back Guarantee**
- 365 Days Free Update
- 800,000+ Satisfied Customers

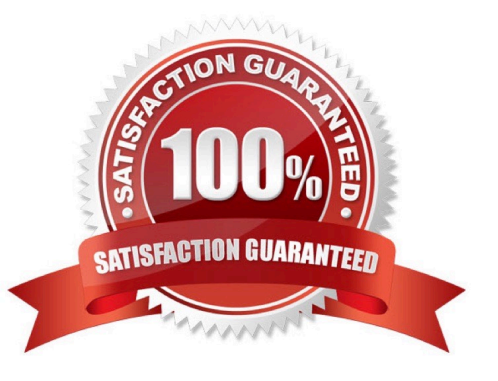

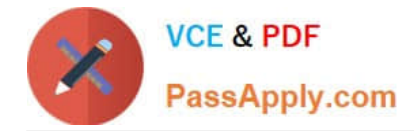

#### **QUESTION 1**

A Marketing Manager meets a new customer at an event. How can they create that new customer as a prospect in Pardot?

- A. Create a new lead in Salesforce without an email address.
- B. Add the prospect\\'s first name and last name to a CSV file and import that into Pardot.
- C. Take a picture of their business card and upload it into Pardot.
- D. Have the prospect submit a form with their name and email address.

Correct Answer: CD

#### **QUESTION 2**

On which two types of domains does Pardot set cookies? (Choose two answers.)

- A. Pardot domains
- B. Tracker domains
- C. Mobile domains
- D. Social media domains
- Correct Answer: AB

#### **QUESTION 3**

What is the difference between a dynamic list and a static list?

A. Dynamic list membership CANNOT be manually updated but static list membership can be manually updated.

B. Dynamic lists are retroactive while static lists CANNOT be retroactive.

C. Dynamic list membership can be manually updated but static list membership CANNOT be manually updated.

D. An action can be added to a dynamic list that will trigger when a prospect is added but an action CANNOT be added to a static list to trigger when a prospect is added.

Correct Answer: A

#### **QUESTION 4**

Where can the Email Usage for a Pardot account be located?

#### A. Dashboard tab

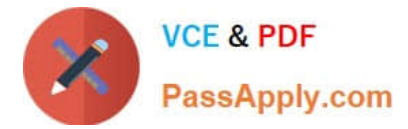

- B. My Profile lab
- C. Account Settings tab
- D. Usage and Limits tab

Correct Answer: C

### **QUESTION 5**

An error is noticed under the Email Sending Domains.

Where should an Administrator go to change the SPF entries?

- A. Account Settings
- B. Dashboard
- C. Company\\'s DNS
- D. CRM
- Correct Answer: C

[PDX-101 Practice Test](https://www.passapply.com/pdx-101.html) [PDX-101 Exam Questions](https://www.passapply.com/pdx-101.html) [PDX-101 Braindumps](https://www.passapply.com/pdx-101.html)